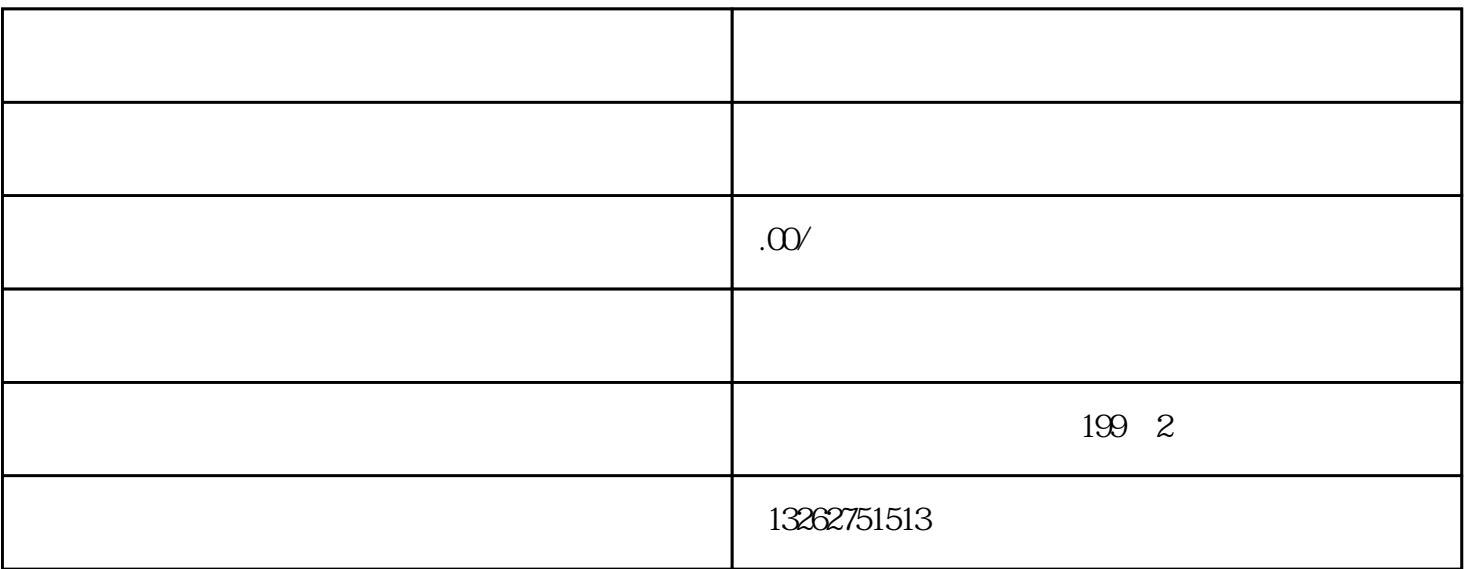

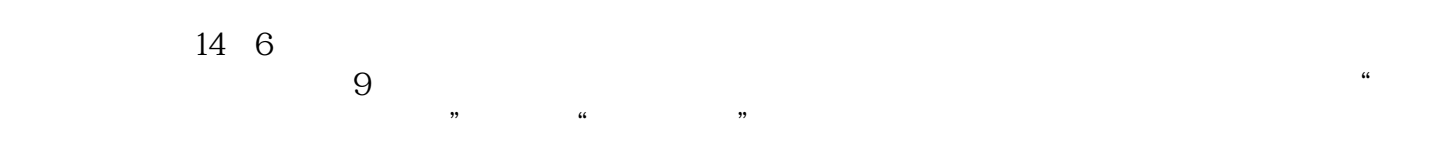

企业境外投资备案办理——发改委网上备案

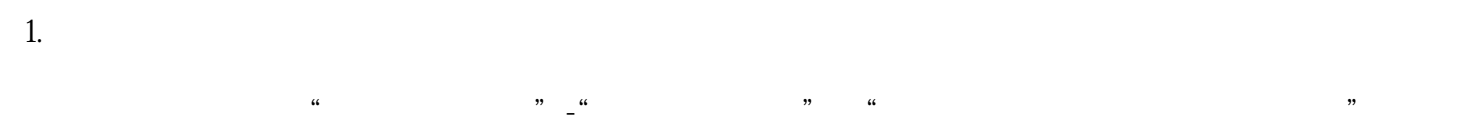

2.企业用户名注册

3.提交项目备案资料

 $4\overline{a}$ 

14 9 6

 $15$  2  $13$ 

 $\mathbb{R}^n$  , and the contract of  $\mathbb{R}^n$ 

 $\mathbb{R}^n$ 

 $\mathbb{R}^n$  , and the contract of  $\mathbb{R}^n$ 

 $\kappa$ 

 $\Omega$ 

 $2015 \t61$